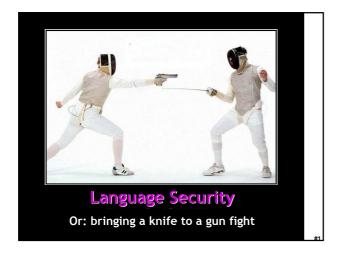

#### **One-Slide Summary**

- A language's design principles and features have a strong influence on the security of programs written in that language.
- C's legacy of null-terminated, stackallocated and non-sized buffers leads directly to the most common sort of security vulnerability: the buffer overrun.
- What can be done?

#### Lecture Outline

- Beyond interpreters
  - Looking at other issues in programming language design and tools
- C
  - Arrays
  - Exploiting buffer overruns
  - Detecting buffer overruns

#### **Duck-billed Platitudes**

- Language design has profound influence on
  - Safety
  - Efficiency
  - Security

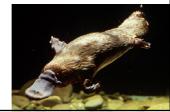

# C Design Principles

- Small language
- Maximum efficiency
- Safety less important
- Designed for the world in 1972
  - Weak machines
  - Trusted networks

# Arrays in C char buffer[100]; Declares and allocates an array of 100 chars 0 1 2 99 100\*sizeof(char)

| - |  |      |  |
|---|--|------|--|
|   |  |      |  |
|   |  |      |  |
|   |  |      |  |
|   |  |      |  |
|   |  |      |  |
|   |  |      |  |
|   |  |      |  |
|   |  |      |  |
|   |  |      |  |
|   |  |      |  |
|   |  |      |  |
|   |  |      |  |
|   |  |      |  |
|   |  |      |  |
|   |  |      |  |
|   |  |      |  |
|   |  |      |  |
|   |  |      |  |
|   |  |      |  |
|   |  |      |  |
|   |  |      |  |
|   |  | <br> |  |
|   |  | <br> |  |
|   |  |      |  |
|   |  |      |  |

# C Array Operations char buf1[100], buf2[100]; Write: buf1[0] = 'a'; Read: return buf2[0];

```
What's Wrong with this Picture?

/* strcpy buf1 into buf2 */
int i;
for (i = 0; buf1[i] != '\0'; i++) {
    buf2[i] = buf1[i];
}
buf2[i] = '\0';
```

# **Indexing Out of Bounds**

The following are all legal C and may generate no run-time errors

```
char buffer[100];
buffer[-1] = 'a';
buffer[100] = 'a';
buffer[100000] = 'a';
```

### Why Ask Why?

- Why does C allow out of bounds array references?
  - Proving at compile-time that all array references are in bounds is very difficult (why?)
  - Checking at run-time that all array references are in bounds is expensive (who does this?)

#### Code Generation for Arrays

• The C code:

buf1[i] = 1; /\* buf1 has type int[] \*/

• The assembly code:

```
        Regular C
        C with bounds checks
        Costly!

        r1 = &buf1;
        r1 = &buf1;
        r2 = load i;

        r2 = load i;
        r2 = load i;
        r3 = r2 * 4;

        r3 = r2 * 4;
        r3 = r2 * 4;
        Finding the array limits

        r5 = load limit of buf1;
        if r3 >= r5 then error;

        r4 = r1 + r3
        r4 = r1 + r3

        store r4, 1
        store r4, 1
```

#### C vs. Java

- Typical work for a C array reference
  - Offset calculation
  - Memory operation (load or store)
- Typical work for a Java array reference
  - Offset calculation
  - Memory operation (load or store)
  - Array bounds check
  - Type compatibility check (for stores) (why?)

| RUMBLE      |  |
|-------------|--|
|             |  |
| Torse Torse |  |

| • |  |  |  |
|---|--|--|--|
| • |  |  |  |
| • |  |  |  |
| • |  |  |  |
| • |  |  |  |
| • |  |  |  |
|   |  |  |  |
|   |  |  |  |
|   |  |  |  |
|   |  |  |  |
|   |  |  |  |
|   |  |  |  |
|   |  |  |  |
| • |  |  |  |
| • |  |  |  |
| • |  |  |  |
|   |  |  |  |

#### **Buffer Overruns**

- A buffer overrun writes past the end of an array
- Buffer usually refers to a C array of char
  - But can be any array
- So who's afraid of a buffer overrun?
  - Cause a core dump
  - Can damage data structures
  - What else?

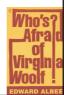

#### Stack Smashing

Buffer overruns can alter the control flow of your program!

char buffer[100]; /\* stack-allocated array \*/

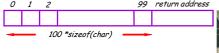

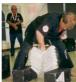

# An Overrun Vulnerability

```
void foo(char in[]) {
  char buffer[100];
  int i = 0;
  for(i = 0; in[i] != '\0'; i++)
      buffer[i] = in[i];
  buffer[i] = '\0';
}
```

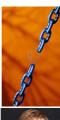

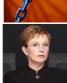

# An Interesting Idea char in[104] = { 0,...,0, magic 4 chars } foo(in); (\*\*) foo entry 0 1 2 99 return address 100 \*sizeof(char) foo exit 0 1 2 99 return address magic 4 chars 100 \*sizeof(char)

#### Discussion

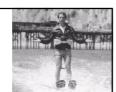

- So we can make foo jump wherever we like!
- How is this possible?
- Unanticipated interaction of two features:
  - Unchecked array operations
  - Stack-allocated arrays
    - Knowledge of frame layout allows prediction of where array and return address are stored
  - Note the "magic cast" from char to an address

# The Rest of the Story

- Say that foo is part of a network server and the in originates in a received message
  - Some *remote* user can make foo jump anywhere!
- But where is a "useful" place to jump?
  - Idea: Jump to some code that gives you control of the host system (e.g. code that spawns a shell)
- But where to put such code?
  - Idea: Put the code in the same buffer and jump there!

# **Useful Jumps**

· Where to jump?

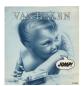

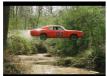

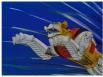

- We want to take control of the program
- How about to a system call?

#### The Plan

- Force a jump to the following code:
- In C: exec("/bin/sh");
- In x86 assembly:
  - movl \$LC0, (%esp)
  - call \_exec
  - LCO: .ascii "/bin/sh\0"
- In machine code: 0x20, 0x42, 0x00, ...

### The Plan

char in[104] = { 104 magic chars }
foo(in);

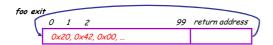

The last 4 bytes in "in" must equal the start of buffer
That position might depend on many factors!

<del>‡</del>21

# Guess the Location of the Injected Code

- Trial and error: gives you a ballpark
- Then pad the injected code with NOP
  - e.g. add \$0, \$1, 0x2020
    - stores result in \$0 which is hardwired to 0 anyway
    - Encoded as 0x20202020

foo exit

0 1 2 99 return address

0x20, ..., 0x20, 0x20, 0x42, 0x00, ...

The bad code

• Works even with an approximate address of buffer!

#### More Problems

- We do not know exactly where the return address is
  - Depends on how the compiler chose to allocate variables in the stack frame
- Solution: pad the buffer at the end with many copies of the "magic return address X"

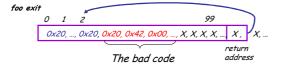

#### **Even More Problems**

- The most common way to copy the bad code in a stack buffer is using string functions: strcpy, strcat, etc.
- This means that buf cannot contain 0x00 bytes
   Why?
- Solution:
  - Rewrite the code carefully
  - Instead of "addiu \$4,\$0,0x0015 (code 0x20400015)
  - Use "addiu \$4,\$0,0x1126; subiu \$4, \$4, 0x1111"

#24

#### The State of C Programming

- Buffer overruns are common
  - Programmers must do their own bounds checking
  - Easy to forget or be off-by-one or more
  - Program still appears to work correctly
- In C w.r.t. to buffer overruns
  - Easy to do the wrong thing
  - Hard to do the right thing

# The State of Hacking

- Buffer overruns are the attack of choice
  - 40-50% of new vulnerabilities are buffer overrun exploits
  - Many recent attacks of this flavor: Code Red, Nimda, MS-SQL server, yada yada
  - "Buffer overflows have been the most common form of security vulnerability for the past ten years ..." [OGI DARPA 2000]
- Highly automated toolkits are available to exploit known buffer overruns
  - Look up "script kiddie"

### The Sad Reality

- Even well-known buffer overruns are still widely exploited
  - Hard to get people to upgrade millions of vulnerable machines
- We assume that there are many more unknown buffer overrun vulnerabilities
  - At least unknown to the good guys

**#**2.

|   | , | ۰ |
|---|---|---|
| ı |   |   |

#### Static Analysis to Detect Buffer Overruns

- Detecting buffer overruns *before* distributing code would be better
- Idea: Build a tool similar to a type checker to detect buffer overruns
- This is a popular research area; we'll present one idea at random [Wagner, Aiken, ...]
  - You'll see more in later lectures

#### Focus on Strings

- Most important buffer overrun exploits are through string buffers
  - Reading an untrusted string from the network, keyboard, etc.
- Focus the tool only on arrays of characters

# Idea 1: Strings as an Abstract Data Type

- A problem: Pointer operations and array dereferences are very difficult to analyze statically
  - Where does \*ptr point?
  - What does buf[j] refer to?
- Idea: Model effect of string library functions directly
  - Hard code effect of strcpy, strcat, etc.

#### Idea 2: The Abstraction

- Model buffers as pairs of integer ranges
  - Alloc min allocated size of the buffer in bytes
  - Length max number of bytes actually in use
- Use integer ranges
  - $-[x,y] = \{x, x+1, ..., y-1, y\}$
  - Alloc and length cannot be computed exactly

The Strategy

- For each program expression, write constraints capturing the alloc and len of its string subexpressions
- Solve the constraints for the entire program
- Check for each string variable s len(s) ≤ alloc(s)

The Constraints

char s[n];  $n \le alloc(s)$  (or n=alloc(s)) strcpy(dst,src)  $len(src) \le len(dst)$ 

 $p = strdup(s) \hspace{1cm} len(s) \leq len(p) \ \& \\$ 

 $alloc(s) \leq alloc(p)$ 

 $p[n] = '\0' \qquad min(len(p), n+1)) \le len(p)$ 

33

11

#### **Constraint Solving**

- Solving the constraints is akin to solving dataflow equations (e.g., constant propagation)
- Build a graph
  - Nodes are len(s), alloc(s)
  - Edges are constraints  $len(s) \le len(t)$
- Propagate information forward through the graph
  - Special handling of loops in the graph

#### Results

- This technique found new buffer overruns in sendmail
  - Which is like shooting fish in a barrel ...
- Found new exploitable overruns in Linux nettools package
- Both widely used, previously hand-audited packages

#### Limitations

- Tool produces many false positives (why?)
  - 1 out of 10 warnings is a real bug
- Tool has false negatives (why?)
  - Unsound: may miss some overruns
- But still productive to use

# Summary

- Programming language knowledge is useful beyond interpreters
- Useful for programmers
  - Understand what you are doing!
- Handy for tools other than compilers
  - Big research direction

#### Homework

- PA5 Due Friday April 27 (3 days)
- Final Examination
  - Block 4
  - Thursday May 10
  - 1400-1700
  - MEC 214

| _ |      |  |  |  |
|---|------|--|--|--|
|   |      |  |  |  |
|   |      |  |  |  |
|   |      |  |  |  |
| _ |      |  |  |  |
|   | <br> |  |  |  |
|   |      |  |  |  |
|   |      |  |  |  |
|   |      |  |  |  |
| - |      |  |  |  |
|   |      |  |  |  |
|   |      |  |  |  |
|   |      |  |  |  |
|   |      |  |  |  |
|   |      |  |  |  |
|   |      |  |  |  |
|   |      |  |  |  |
|   |      |  |  |  |
|   |      |  |  |  |
|   |      |  |  |  |
|   |      |  |  |  |
|   |      |  |  |  |
|   |      |  |  |  |
|   |      |  |  |  |
|   |      |  |  |  |
|   |      |  |  |  |
|   |      |  |  |  |
|   |      |  |  |  |
|   |      |  |  |  |
|   |      |  |  |  |
|   |      |  |  |  |
|   |      |  |  |  |
|   |      |  |  |  |
|   |      |  |  |  |
| - |      |  |  |  |
|   |      |  |  |  |
|   |      |  |  |  |
|   |      |  |  |  |
| _ |      |  |  |  |
|   |      |  |  |  |
|   |      |  |  |  |
|   |      |  |  |  |
|   |      |  |  |  |
|   |      |  |  |  |
|   |      |  |  |  |
|   |      |  |  |  |
|   |      |  |  |  |
|   |      |  |  |  |
|   |      |  |  |  |
|   |      |  |  |  |